## **Statusanzeige mit C-State**

Quelle: <https://github.com/cstate/cstate>

Doku:

<https://www.heise.de/ratgeber/Statusseiten-fuer-IT-Infrastruktur-mit-cState-generieren-6055616.html>

## **Workflow**

- 1. Markdown Code in issues/ editieren
- 2. hugo –minify rendert alle Daten als statisches html/css nach public/
- 3. Diese Daten nach cloud3.netzwissen.de/home/thommie/cstate übertragen

## **Syntaxbeispiele**

xxx

## **ToDo**

automatisches Update via gitea push nach cloud3 über <https://www.drone.io/>

From: <https://wiki.netzwissen.de/>- **netzwissen.de Wiki**

Permanent link: **<https://wiki.netzwissen.de/doku.php?id=c-state&rev=1636545206>**

Last update: **05/03/2024 - 10:52**

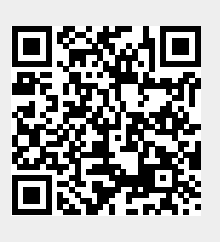